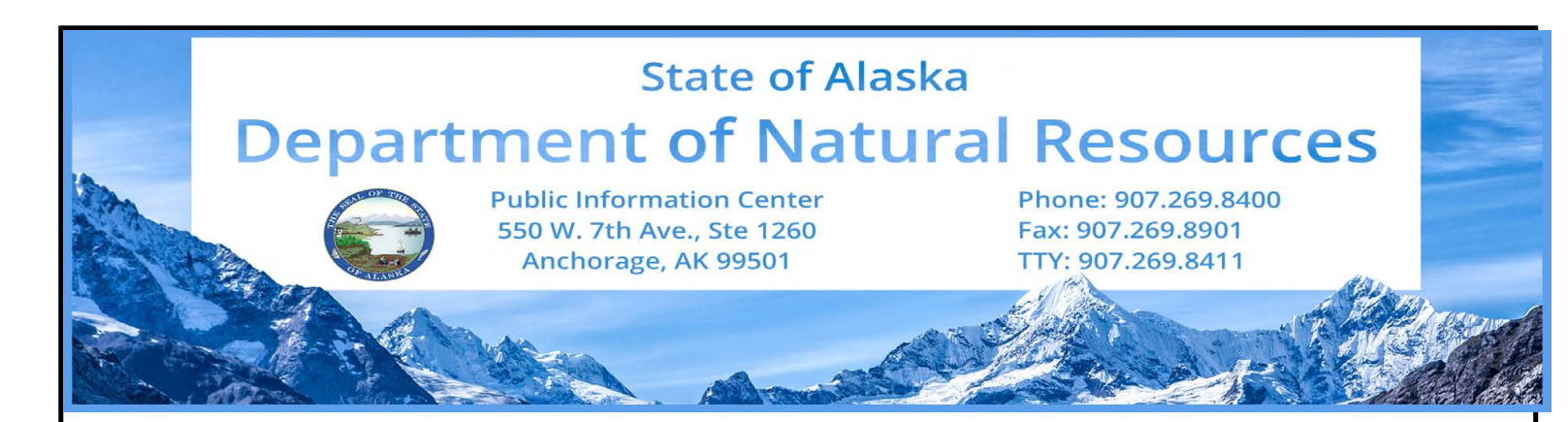

March 14, 2017

## **Alaska State Parks to launch new public use cabin reservation system**

(Anchorage, AK) – A new online reservation system for Alaska State Parks public use cabins will debut on April 1 – the first step in a process of enabling reservations for Alaska State Park facilities on the nationwide Reserve America website.

Between March 20 and April 1, Alaska State Parks will be transitioning to the ReserveAmerica.com system and the public will be unable to make new reservations for state park cabins during this period. For those who have cancelled a cabin reservation and have unused credits toward a new cabin reservation, refunds will be provided.

ReserveAmerica.com is used by 31 state park systems as well as two federal agencies – the U.S. Forest Service and U.S. Fish  $\&$ Wildlife Service – to provide reservations for cabins, campgrounds and other facilities. Alaska State Parks anticipates that its campgrounds and other facilities will be added to ReserveAmerica.com later this year.

The Division of Parks & Outdoor Recreation's current system for cabin reservations was developed in 1990. Since that time, the number of cabins and the revenue generated from cabin rentals has grown but the reservation technology has not kept pace. For example, the existing state-run system does not provide access via mobile devices, cannot process refunds, and does not allow rental rates to be lowered during periods of high vacancy. The division decided it was more cost effective to outsource its reservation system than to retool its existing system.

To learn more about Reserve America, go to **[https://www.reserveamerica.com](https://www.reserveamerica.com/)**. Customers with questions about cabin reservations during the transition period should call the DNR Public Information Center at 907-269-8400.

CONTACT: Matthew Wedeking, 269-8702, [matthew.wedeking@alaska.gov](mailto:matthew.wedeking@alaska.gov)

###

## **STAY CONNECTED:**

DNR Newsroom: [http://dnr.alaska.gov/commis/dnr\\_newsroom.htm](http://dnr.alaska.gov/commis/dnr_newsroom.htm) DNR on Social Media: [http://dnr.alaska.gov/commis/dnr\\_newsroom.htm](http://dnr.alaska.gov/commis/dnr_newsroom.htm) DNR Public Information Center: [http://dnr.alaska.gov/commis/dnr\\_newsroom.htm](http://dnr.alaska.gov/commis/dnr_newsroom.htm)